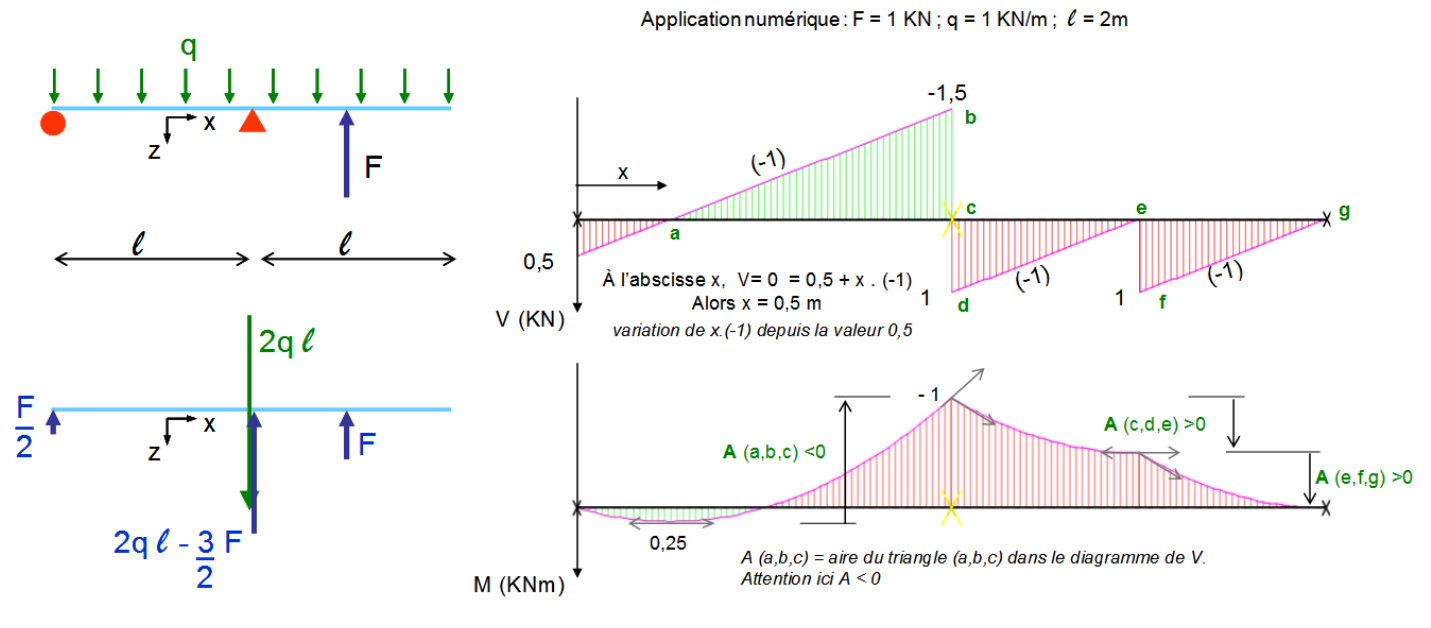

Attention, dans GEOGEBRA nous devrons inverser la lecture des axes V(x) et M(x)

- **1/ Site** :<https://www.geogebra.org/>
- **2/ Outil**: GeoGebra Calculette Graphique

### **3/ Propriétés**:

- Afficher les axes
- Afficher la Grille

#### **4/ Rappel théorique:**

Pour une charge répartie de valeur constante q

V(x) sur [ a , b ] V (x) = -q.x + action à l'origine du segment en projection sur y (*saut*)

Sur l'intervalle [a,b]

 $V(x) = M'(x)$  il vient  $M(x) = \sqrt{V(x)} dx + C$  (constante)

Continuité de la fonction M(x) : il n'y a pas de couple concentré (*saut ou discontinuité de M(x)*)

Il vient:  $C = M(x) - |V(x)| dx$  en tous points et en particulier aux bornes du domaine.

### **5/ Fonctions**:

C *désigne la constante d'intégration* **Sur [ 0 ,** *l* **]** *avec l = 2m*  $V1(x) = ax + b$ où a= - q (*pente*) et b = +0,5 (*réaction d'appui à l'origine)*  $V1(x) = -1.x + 0.5$ GeoGebra:  $V1(x) = Si(0 < x < 2, -1x+0.5)$ GeoGebra:  $M1(x) = Si($  (0< x < 2, Intégrale(-1.x + 0,5) + C)

Tracez M1(x) = Si( $(0 < x < 2$ , Intégrale(-1.x + 0,5)) on obtient M1( $0$ ) = 0 soit C=0

GeoGebra:  $M1(x) = Si(0 < x < 2$ . Intégrale(-1,  $x + 0.5$ ))

۰ Recadrer

**Sur [** *l* **, 3/2** *l* **]** *avec l = 2m*  $V2(x) = a.x + b$ où a = -q (*pente*) et b = +3 *intersection de la droite sur l'axe y à l'origine*. *Pour vérifier cette valeur tracez* :  $V2(x) = Si(0 < x < 3, -1x+3)$ 

On vérifie : V2(*l*) = V1(*l*) + 2.5 (*saut sur appui : 2q l - 3/2 F )* = [-1. *l* + 0,5] + 2,5 = 1

GeoGebra:  $V2(x) = Si(2 < x < 3, -1x+3)$ 

GeoGebra:  $M2(x) = Si( (2 < x < 3, Intégrale(-1.x + 3) ) + C$ 

Il n'y a pas de couple concentré alors la fonction M(x) est continue (*pas de saut*).

Tracez M2(x) = Si( $(2 < x < 3$ , Intégrale(-1.x + 3)) on obtient M2( $\ell$ ) = 4

La constante a une valeur qui assure : M1( $\ell$ ) = M2( $\ell$ ) = -1 continuité. Soit C = - 5 (*En effet : 4 – 5 = -1*).

GeoGebra:  $M2(x) = Si(2 < x < 3, Intégrale(-1.x + 3) - 5)$ 

盘 Recadrer

#### **Sur [ 3/2** *l* **, 2** *l* **]** *avec l = 2m*

 $V3(x) = a.x + b$ où a = -q (*pente*) et b = +4 *intersection de la droite sur l'axe y à l'origine*. *Pour vérifier cette valeur tracez* : V3(x) = Si(**0** < x < 3 , -1x+4)

On vérifie : V3( 3/2 *l*) = V2( 3/2 *l*) + 1 (*saut F )* = 0 + 1 = 1

GeoGebra:  $V3(x) = Si(3 < x < 4, -1x+4)$ 

GeoGebra:  $M3(x) = Si($  (3< x < 4, Intégrale(-1.x + 3)) + C

Il n'y a pas de couple concentré alors la fonction M(x) est continue (*pas de saut*).

Tracez M3(x) = Si( (2< x < 3, Intégrale(-1.x + 4) ) on obtient M3( 3/2 *l* ) = 7,5

La constante a une valeur qui assure : M2(  $3/2 \ell$ ) = M3(  $3/2 \ell$ ) = -0,5 continuité. Soit C = - 8 (*en effet : 7,5 – 8 = -0,5*).

GeoGebra:  $M3(x) = Si(3 < x < 4, Intégrale(-1.x + 4) - 8)$ 

#### **5/ Exporter le graphique**

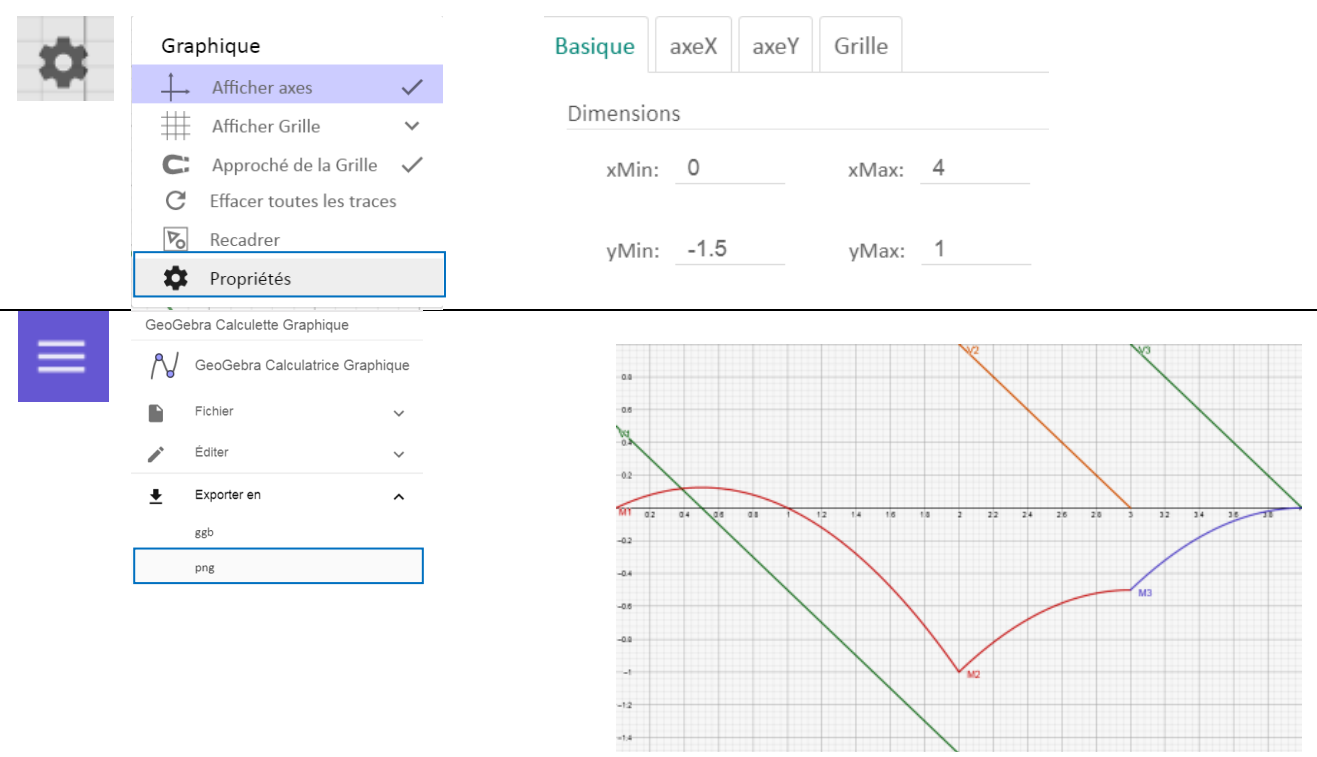

Après symétrie verticale

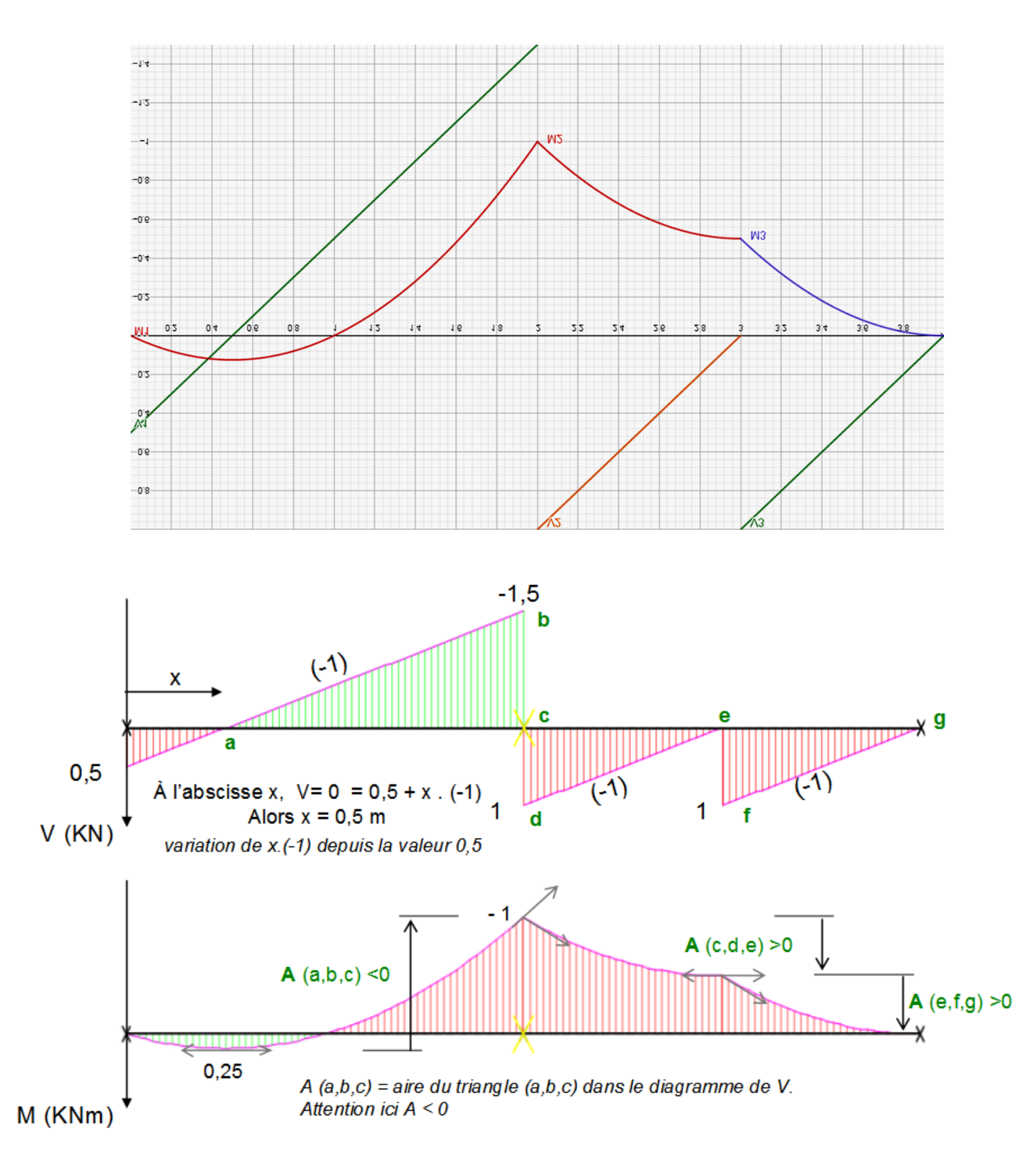

### **Travail Pratique**

En utilisant cette méthode de construction recomposez les diagrammes suivants dans GEOGEBRA.

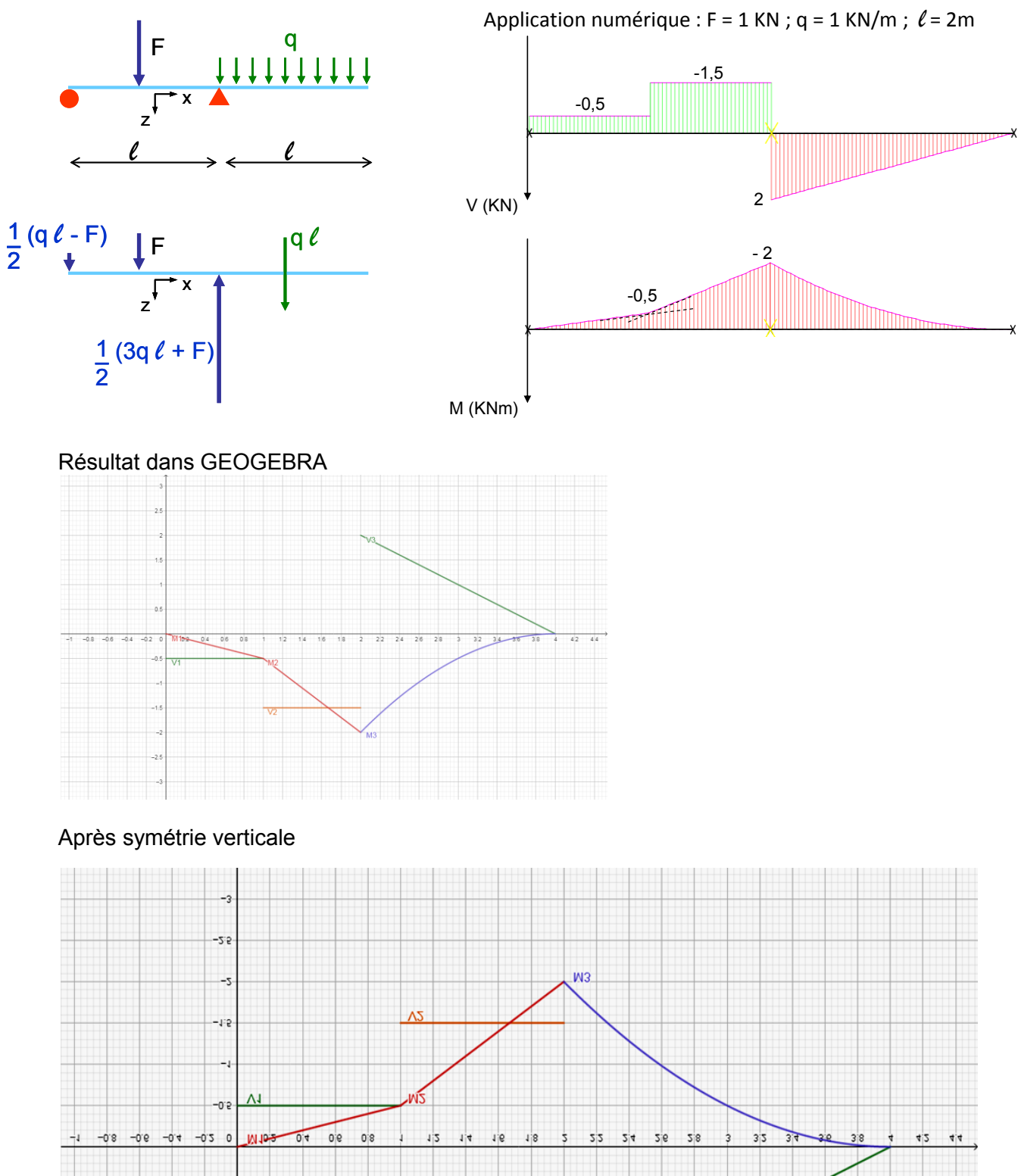

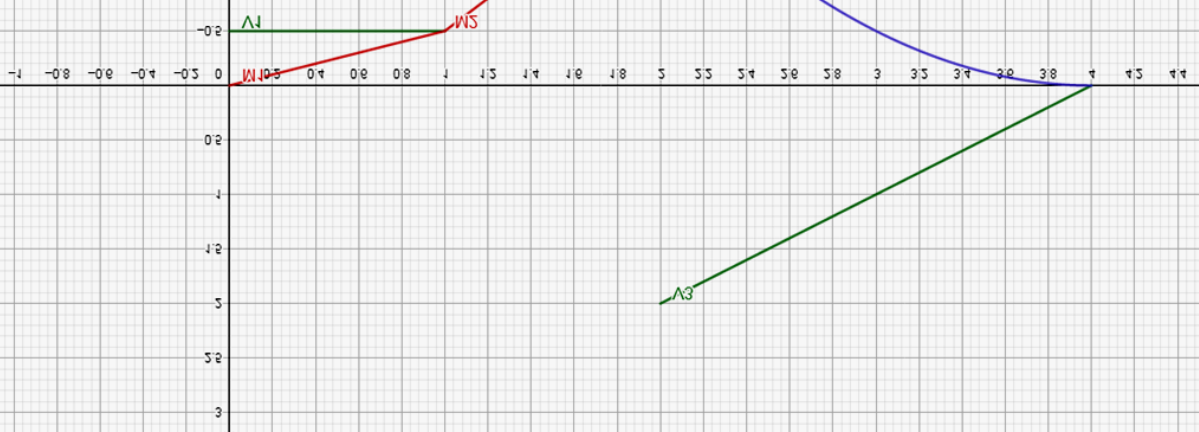